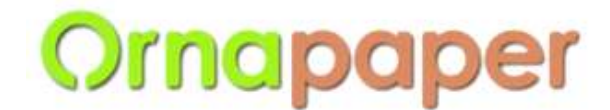

# **ORNAPAPER BERHAD**

Company No: 200201006032 (573695-W) (Incorporated in Malaysia)

## **REVISED ADMINISTRATIVE GUIDE NINETEENTH (19th) ANNUAL GENERAL MEETING ("AGM" OR "MEETING") OF ORNAPAPER BERHAD ("ORNAPAPER" OR "THE COMPANY")**

**Date : Friday, 11 June 2021 Time : 10.30 a.m. Online Meeting : [https://tiih.online](https://tiih.online/) Platform**

## **REMOTE PARTICIPATION AND VOTING FACILITIES ("RPV")**

Members are to attend, speak (including posing questions to the Board via real time submission of typed texts) and vote (collectively, "participate") remotely at the 19<sup>th</sup> AGM using RPV provided by Tricor Investor & Issuing House Services Sdn. Bhd. ("TIIH") via its **TIIH Online** website at [https://tiih.online.](https://tiih.online/)

Members who appoint proxies to participate via RPV in the 19<sup>th</sup> AGM must ensure that the duly executed Proxy Form or other instruments of appointment are deposited at the Company's Share Registrar at Unit 32- 01, Level 32, Tower A, Vertical Business Suite, Avenue 3, Bangsar South, No. 8, Jalan Kerinchi, 59200 Kuala Lumpur, Malaysia or its Customer Service Counter, Unit G-3, Ground Floor, Vertical Podium, Avenue 3, Bangsar South, No. 8, Jalan Kerinchi, 59200 Kuala Lumpur, Malaysia or by electronic lodgement via **TIIH Online** website at https://tiih.online not later than **10.30 a.m. on Wednesday, 9 June 2021**.

Corporate representatives of corporate members must deposit their original or duly certified certificate of appointment of corporate representative at the Company's Share Registrar's office not later than **10.30 a.m. on Wednesday, 9 June 2021** to participate via RPV in the 19<sup>th</sup> AGM.

Attorneys appointed by power of attorney are to deposit their power of attorney at the Company's Share Registrar's Office not later than **10.30 a.m. on Wednesday, 9 June 2021** to participate via RPV in the 19th AGM.

**A member who has appointed a proxy or attorney or authorised representative to participate at the 19th AGM via RPV must request his/her proxy to register himself/herself for RPV at the TIIH Online website at [https://tiih.online.](https://tiih.online/)**

As the 19<sup>th</sup> AGM of Ornapaper is a fully virtual meeting, members who are unable to participate in this AGM may appoint the Chairman of the meeting as his/her proxy and indicate the voting instructions in the Proxy Form.

## **PROCEDURES FOR REMOTE PARTICIPATION AND VOTING VIA RPV FACILITIES**

Members/proxies/corporate representatives/attorneys who wish to participate at the 19<sup>th</sup> AGM remotely using the RPV are to follow the requirements and procedures as summarised below:

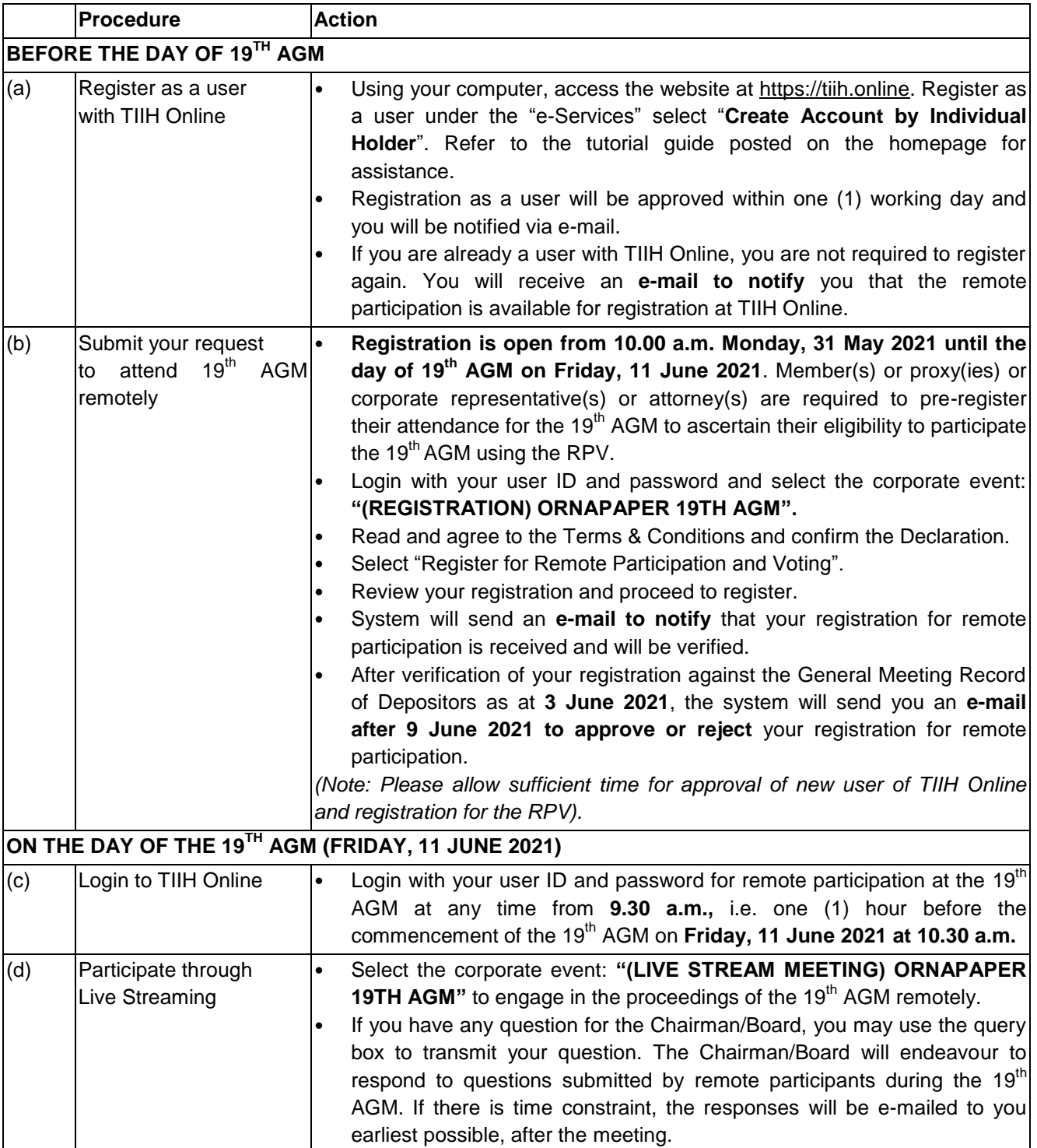

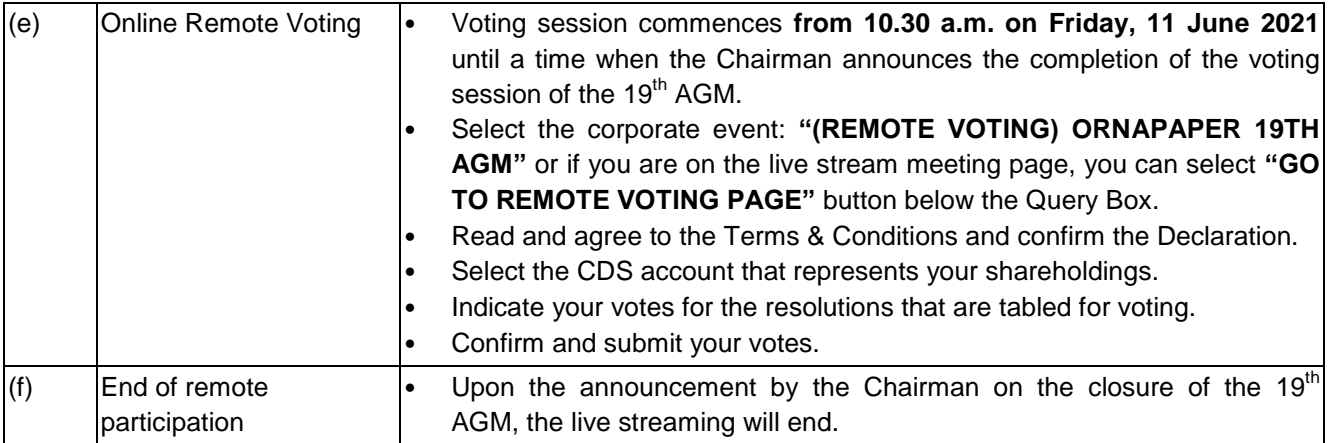

#### **Note to users of the RPV:**

- 1. Should your application to join the  $19<sup>th</sup>$  AGM be approved, we will make available to you the rights to join the live streamed meeting and to vote remotely. Your login to TIIH Online on the day of the 19<sup>th</sup> AGM will indicate your presence at the virtual meeting.
- 2. The quality of your connection to the live broadcast is dependent on the bandwidth and stability of the internet at your location and the device you use.
- 3. In the event you encounter any issues with logging-in, connection to the live streamed meeting or online voting, kindly call Tricor Help Line at 011-40805616 / 011-40803168 / 011-40803169 / 011- 40803170 or e-mail to [tiih.online@my.tricorglobal.com](mailto:tiih.online@my.tricorglobal.com) for assistance.

## **NO DOOR GIFT/FOOD VOUCHER**

There will be **no distribution of door gifts or food vouchers** for the 19<sup>th</sup> AGM as the meeting is conducted on a fully virtual basis.

We would like to thank our members for your kind cooperation and understanding during these challenging times.

## **GENERAL MEETING RECORD OF DEPOSITORS ("ROD")**

● Only a depositor whose name appears on the **ROD as at 3 June 2021** shall be entitled to attend, speak and vote at the 19<sup>th</sup> AGM or appoint proxies to attend and/or vote on his/her behalf.

#### **APPOINTMENT OF PROXY / CORPORATE REPRESENTATIVES / ATTORNEYS**

- $\bullet$  The 19<sup>th</sup> AGM will be conducted via virtual meeting, if you are unable to attend the meeting via RPV on 11 June 2021, you may appoint the Chairman of the meeting as proxy and indicate the voting instructions in the Proxy Form.
- Accordingly, Proxy Form and/or document relating to the appointment of proxy/corporate representative/attorney for the 19<sup>th</sup> AGM whether in hard copy or by electronic means shall be deposited or submitted in the following manner not later than **Wednesday, 9 June 2021 at 10.30 a.m.**:

## **(i) In Hard Copy:**

By hand or post to the Company's Share Registrar's Office at Unit 32-01, Level 32, Tower A, Vertical Business Suite, Avenue 3, Bangsar South, No. 8, Jalan Kerinchi, 59200 Kuala Lumpur, Malaysia or alternatively, the Customer Service Centre at Unit G-3, Ground Floor, Vertical Podium, Avenue 3, Bangsar South, No. 8, Jalan Kerinchi, 59200 Kuala Lumpur, Malaysia not less than forty-eight (48) hours before the time appointed for holding the 19<sup>th</sup> AGM or any adjournment thereof, otherwise the Proxy Form shall not be treated as valid.

## **(ii) By Electronic Form:**

All members can have the option to submit Proxy Form electronically via TIIH Online and the steps to submit are summarised below:

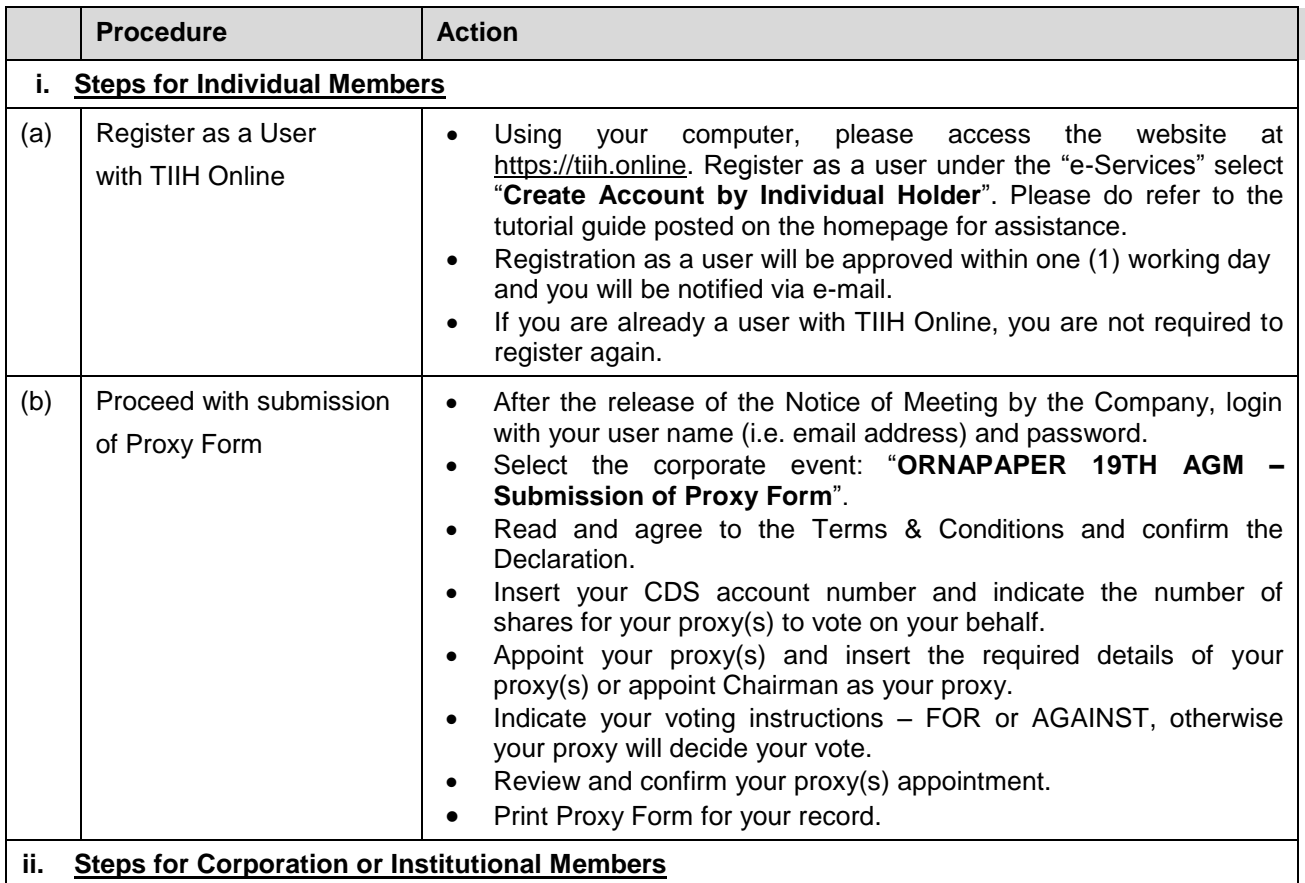

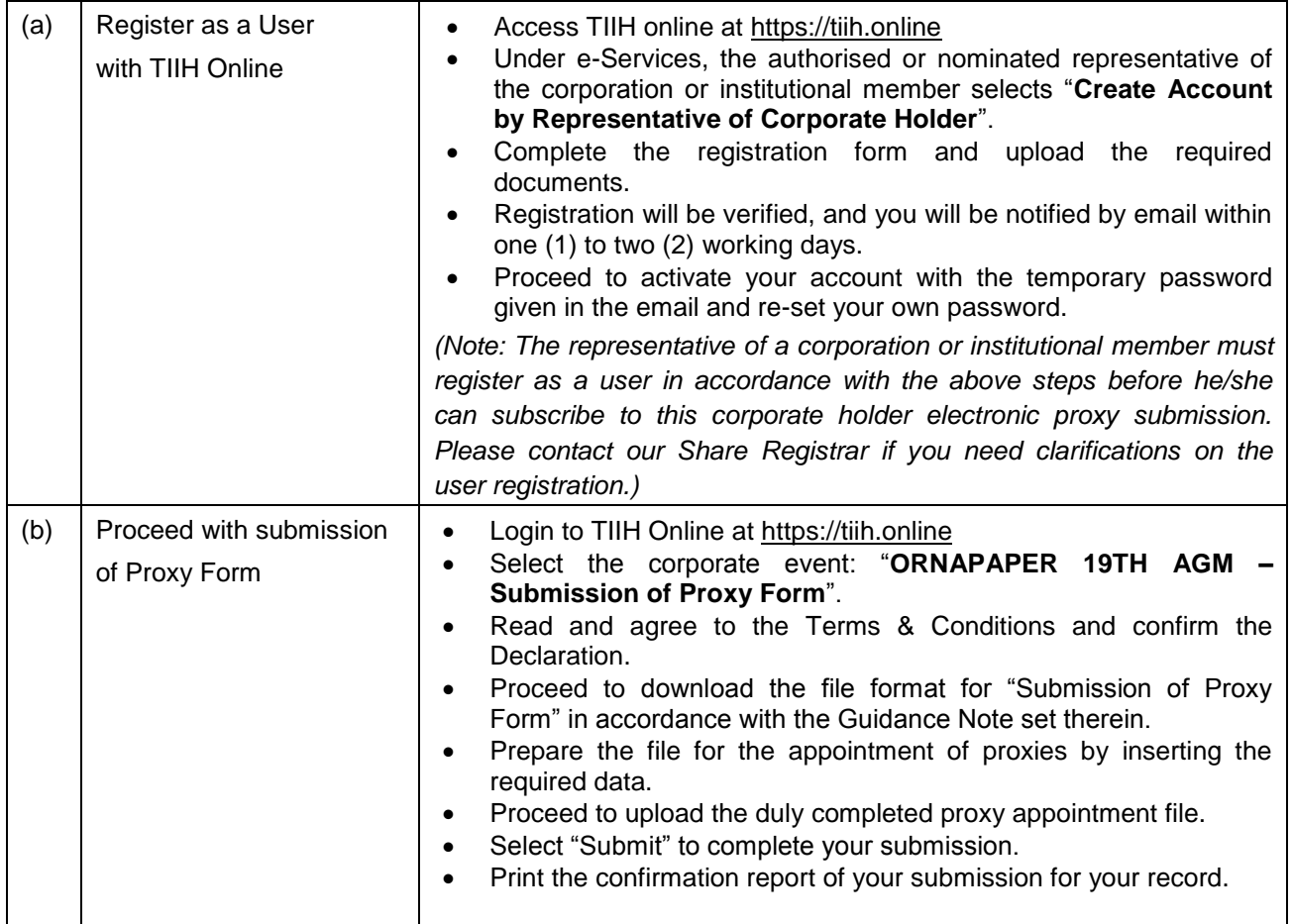

## **POLL VOTING**

- $\bullet$  The voting at the 19<sup>th</sup> AGM will be conducted by poll in accordance with Paragraph 8.29A of the Main Market Listing Requirements of Bursa Malaysia Securities Berhad.
- Members can proceed to vote on the resolutions at any time from the commencement of the 19<sup>th</sup> AGM at **10.30 a.m. on Friday, 11 June 2021** but before the end of the voting session which will be announced by the Chairman of the meeting. Kindly refer to the note above, "Procedures for RPV" for guidance on how to vote remotely from the **TIIH Online** website at [https://tiih.online.](https://tiih.online/)
- Upon completion of the voting session for the 19<sup>th</sup> AGM, the Scrutineers will verify and announce the poll results followed by the Chairman's declaration whether the resolutions are duly passed.

## **PRE-MEETING SUBMISSION OF QUESTION(S) TO THE BOARD OF DIRECTORS**

Members may submit questions for the Board prior to the 19<sup>th</sup> AGM via TIIH Online website at [https://tiih.online](https://tiih.online/) by selecting "e-Services" to login, pose questions and submit electronically no later than **10.30 a.m. on**  Wednesday, 9 June 2021. The Board will endeavour to answer the questions received at the 19<sup>th</sup> AGM.

#### **RECORDING OR PHOTOGRAPHY**

Strictly **NO** unauthorised recording or photography of the proceedings of the 19<sup>th</sup> AGM is allowed.

#### **COMMUNICATION GUIDANCE**

Members are advised to check the Company's website at http://ornapaper.com and announcements from time to time for any changes to the administration of the  $19<sup>th</sup>$  AGM that may be necessitated by changes to the directives, safety and precautionary requirements and guidelines prescribed by the Government of Malaysia, the Ministry of Health, the Malaysian National Security Council, Securities Commission Malaysia and/or other relevant authorities.

## **ENQUIRY**

If you have any enquiries on the above, please contact the following persons during office hours on Mondays to Fridays from 9.00 a.m. to 5.30 p.m. (except on public holidays):

#### **Tricor Investor & Issuing House Services Sdn. Bhd.**

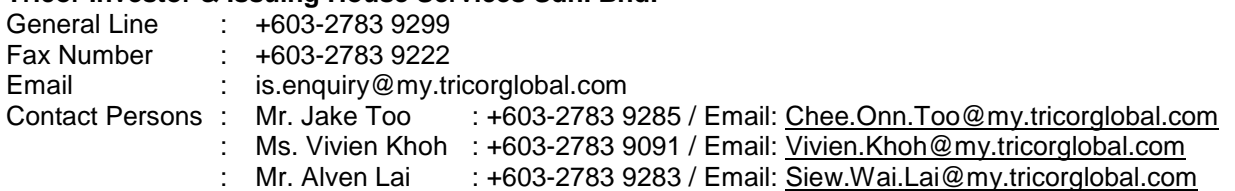